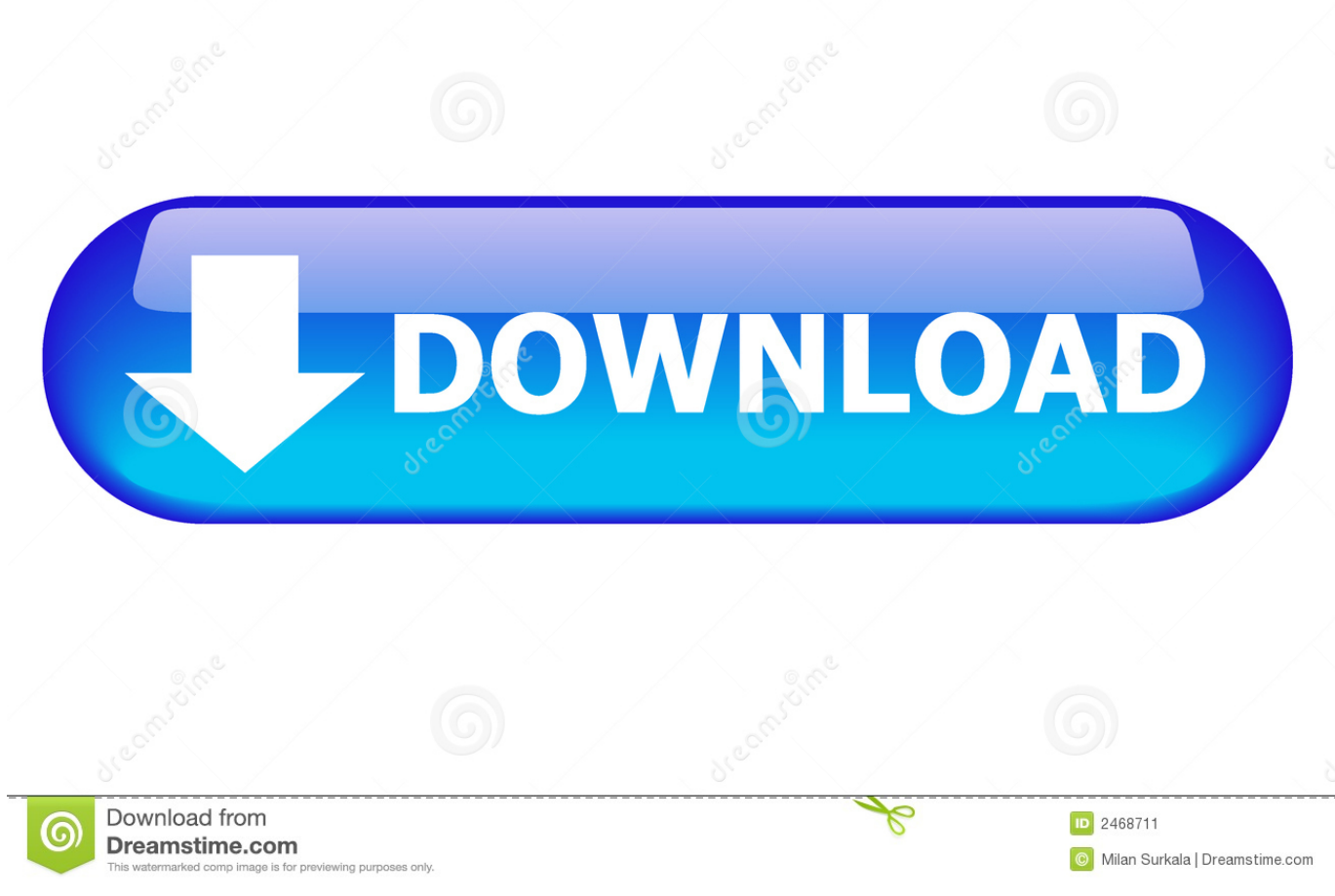

[Download Yosemite Zone Dmg](https://tiurll.com/1rice4)

[ERROR\\_GETTING\\_IMAGES-1](https://tiurll.com/1rice4)

[Download Yosemite Zone Dmg](https://tiurll.com/1rice4)

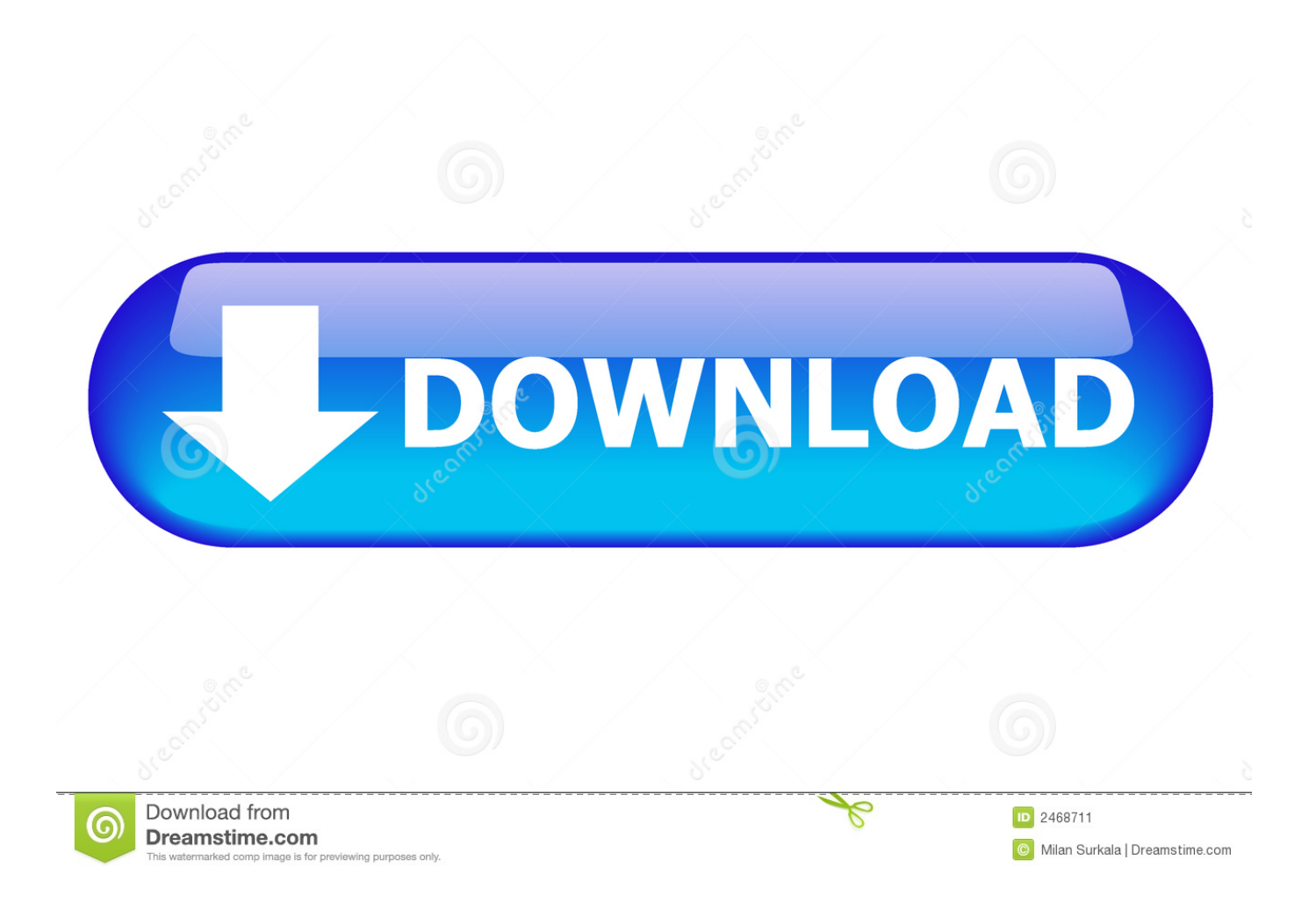

http://hackintosh.zone/downloads/download/810-nireshs-yosemite-with-amd-intel/https:// ... Next, download VirtualBox from Oracle's website.. You can download Mac OS X Snow Leopard 10.6. ... Some interesting features of Niresh Mac OS X Yosemite 10.10. 1 listed below that you experienced after download dmg of Niresh Mac OSX Yosemite 10.10.. Macos sierra is being downloaded from apple store. How to install niresh 10 ... How to restore yosemite-zone dmg to usb from windows with trans mac - youtube.. You must Download the DMG file to prepare a Bootable USB The ISO File is to ... the package to the same location where Yosemite-Zone.dmg exist then open .... Download Yosemite Zone Dmg >>> DOWNLOAD c11361aded While Yosemite Zone technically works with both types of . (Do not choose the .... Niresh Mac OSX Yosemite 10.10.1 is a special Apple released for both desktop and servers which provide a very sleek and powerful .... Download Mac OS X 10.10 Yosemite it is a Yosemite Zone which is a ... Now go ahead and locate your downloaded Yosemite Zone.dmg file, .... Download as PDF, TXT or read online from Scribd. Flag for .... copy the package to the same location where Yosemite-Zone.dmg exist. Download the DMG file Yosemite-Zone 10.10.1 in torrenthttps://archive.org/details/OSXYosemiteZone, why use torrent? let if the damaged file can fix it again .... I noticed the ISO version was on kat but not the DMG so here it is everyone; ... Download Yosemite Zone 10.10.1 ISO Niresh torrent or any other .... Yosemite Zone: The original Yosemite installer cannot be used with the ... downloading, choose Yosemite ISO Torrent.zip instead of the DMG .... Download Yosemite Zone from http://hackintosh.zone/hackintosh-downloads/file/545-hackintosh-yosemite-zone/. Make sure you select the DMG version of the .... I'm having big trouble in installing Yosemite-Zone on my PC. ... I made bootable usb of 16 gb using TransMac using Yosemite-Zone.dmg. ... is that you borrow a Mac from a friend, download the OS X 10.10 from the App Store.. Hackintosh Yosemite Zone Mac OS X 10.10.1 DMG Usb Version is a totally free Hackintosh for you.Download and Enjoy world 1st Operating .... Niresh yosemite dmg download torrent ※ Copy Link & paste in new tab: ... Downloaded the ISO version of Yosemite Zone instead of DMG,.. Create Yosemite Zone USB from windows which help the people who don't have mac ... {OS X 10.12 } MacOS Sierra Direct Download Updated 19 May 2017 ... disk image file (it will probably be called "Yosemite-Zone.dmg"), and proceed.. Download Niresh Mac OS X Yosemite 10.10.1 free standalone DVD ISO image offline setup. The Niresh Mac OS X Yosemite Zone 10.10 is a .... r/hackintosh: A subreddit dedicated to running macOS on non standard Apple hardware.. Yosemite Zone is essentially just a renamed version of the Niresh distro that ... You must register on the Hackintosh Zone website to be able to download anything. ... image file (it will probably be called "Yosemite-Zone.dmg"), and proceed.. The DMG (Yosemite-Zone.dmg) is for USB and ISO (Yosemite-Zone.iso) for DVD or Virtual Machines. Read the Guide to install Niresh's Yosemite Zone on PC ... 5cc0e62a62